## NIEDERSCHRIFT ÜBER DIE SITZUNG DES KULTUR-, BILDUNGS- UND SOZIALAUSSCHUSSES VOM 30. Juni 2020 IM SITZUNGSSAAL DES INTERIMSRATHAUSES

Sitzungsbeginn: 18:00 Uhr

Sämtliche Mitglieder wurden ordnungsgemäß geladen.

## **Anwesend sind:**

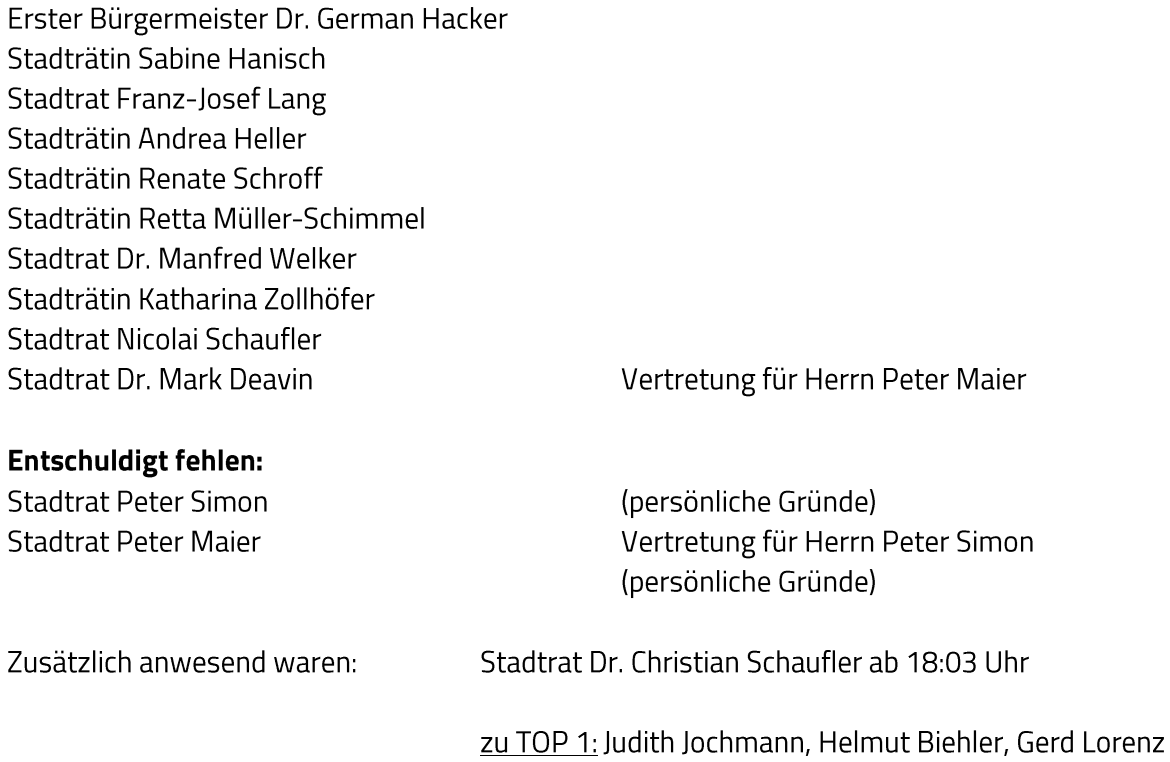

Die Sitzungsniederschrift der Sitzung vom 9. Januar 2020 lag während der Sitzung zur Einsichtnahme aus. Einwände wurden nicht erhoben. Die Sitzungsniederschrift ist damit genehmigt (§ 36 Abs. 1 i. V. m. § 27 Abs. 2 der GeSchO).

zu TOP 3: Christian Stöcker

Der Vorsitzende stellt die Beschlussfähigkeit des Gremiums fest.

# I. Öffentlicher Teil

#### $\ddot{\mathbf{1}}$ . Informationen zur Planung und Durchführung städtischer Veranstaltungen (Amt für **Stadtmarketing und Kultur)**

Judith Jochmann und Helmut Biehler vom Amt für Stadtmarketing und Kultur informieren das Gremium über die Planung und Durchführung städtischer Veranstaltungen.

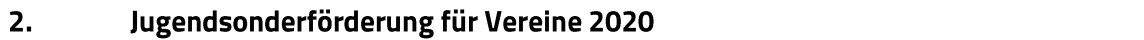

## **Beschluss:**

Die im Haushalt 2020 bei Produktkonto 366210.531702 eingestellte Summe für eine Jugendsonderförderung in Höhe von 95.000,00 EUR wird auf die Herzogenauracher Vereine anhand der für die Jugendförderung 2020 gemeldeten Gesamtzahl der Jugendlichen anteilig ausbezahlt.

Abstimmungsergebnis: Ja: 10 Nein: 0

### $\overline{\mathbf{3}}$ . Antrag des Stadtrates Nicolai Schaufler vom 23. Juni 2020; "Genehmigung von Sondernutzungen des Verkehrsübungsplatzes für Fressbuden ohne Standgebühr in einem festgelegten Zeitraum"

Stadtrat Nicolai Schaufler hat seinen Antrag zurückgezogen.

Sitzungsende: 18:59 Uhr

Niederschrift gefertigt:

Höfler Verwaltungsdirektor Dr. German Hacker Erster Bürgermeister